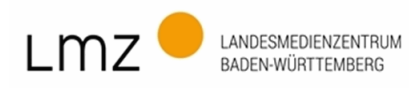

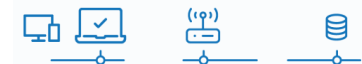

# paedML® Support-Paket Windows

für Schulen außerhalb Baden-Württembergs

Form Nr.: LMZSNPMLBWI02-20230707 Seite 1 von 5

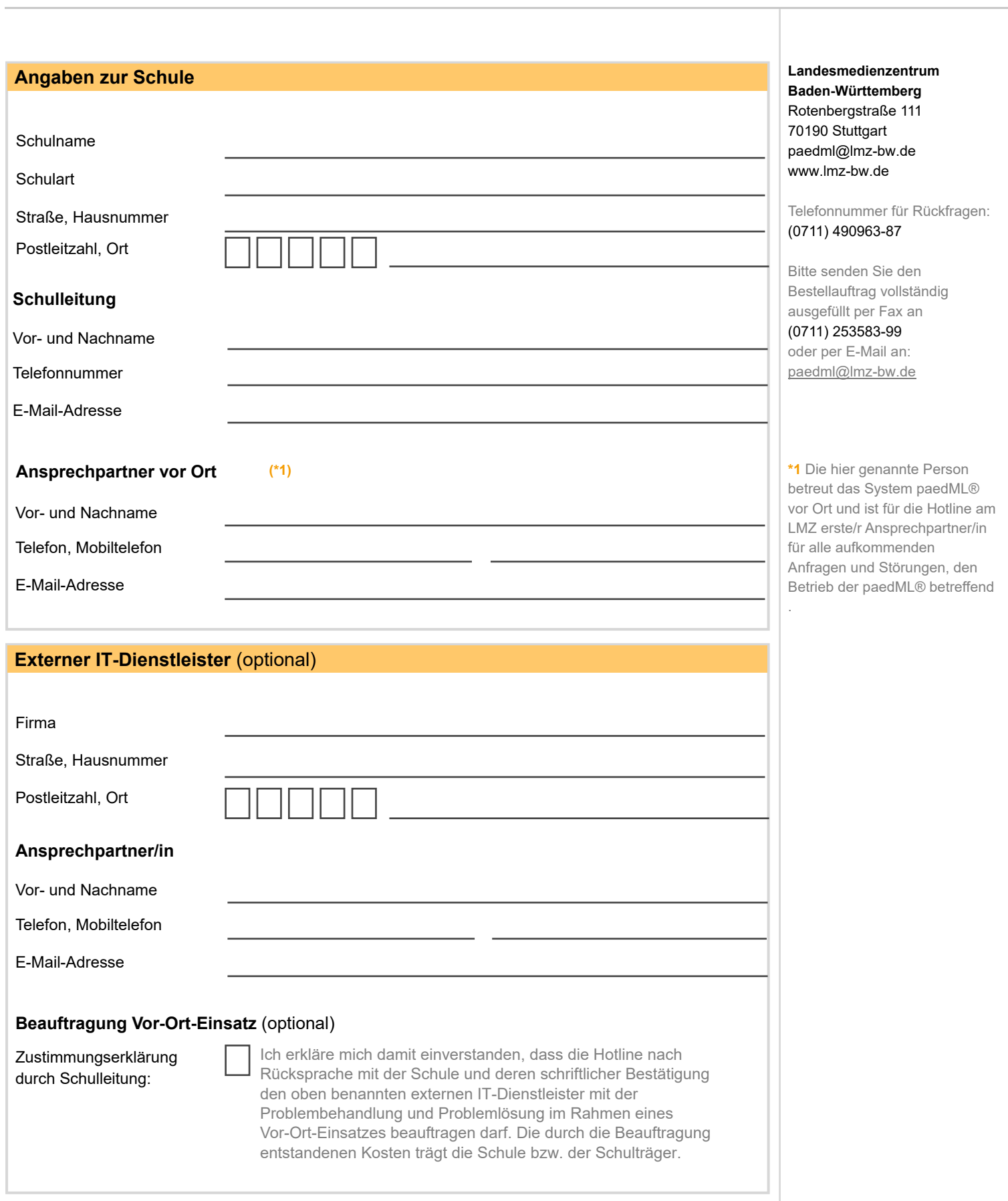

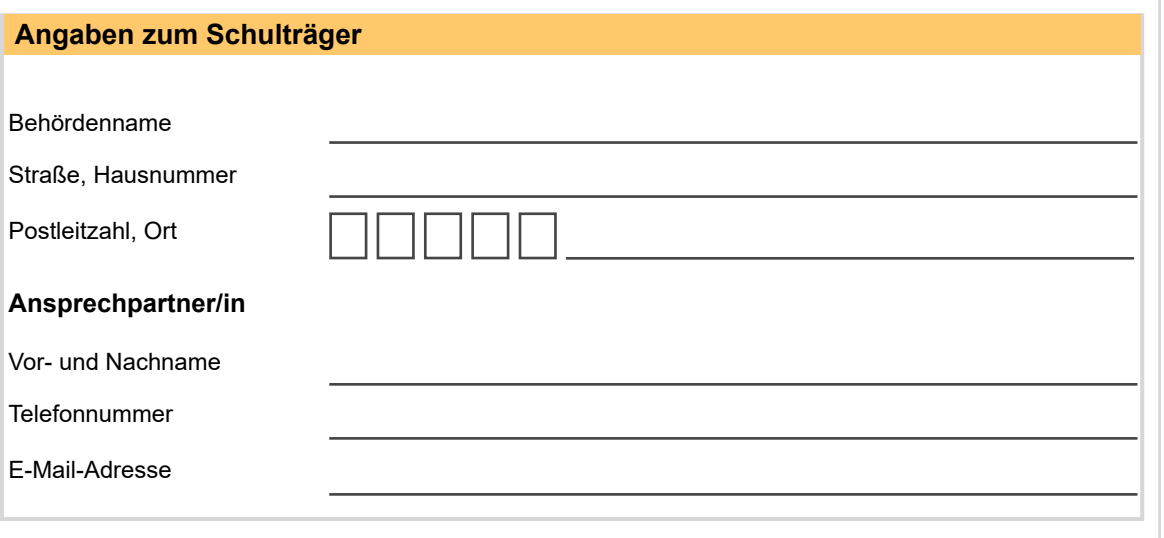

## **Angaben zur paedML®-Gebühr**

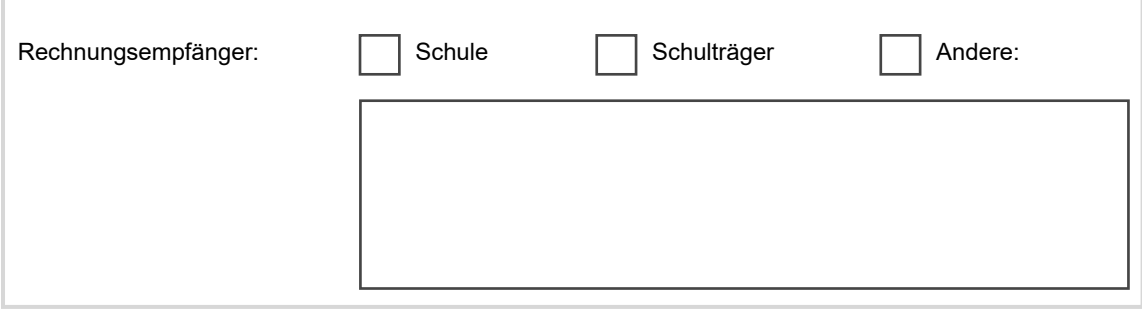

Für die Nutzung des paedML® Leistungspaketes fallen jährliche Gebühren an. Detaillierte Informationen zu den Gebühren entnehmen Sie dem aktuellen Entgeltverzeichnis: https://www.lmz-bw.de/entgelt/

# **Auftragsbestätigung durch Schule**

Den Leistungskatalog **(\*2)** sowie die Nutzungsbedingungen für den Einsatz der paedML®-Software und den Download von SoN-Softwarepaketen habe ich zur Kenntnis genommen und akzeptiert. Mit meiner Unterschrift erkläre und bestätige ich ausdrücklich, dass ich im Besitz der für den Einsatz der paedML® notwendigen Lizenz- und Nutzungsrechte der jeweiligen Hersteller-Softwareprodukte bin. Ich erkläre meine Einwilligung zur Erhebung, Verarbeitung und Nutzung meiner persönlichen Daten durch das LMZ zu Informationszwecken (*Kundenbetreuung*), die im Rahmen der Geschäftsbeziehung mit dem LMZ entstehen. Diese Einwilligung kann jederzeit widerrufen werden.

Ich erkläre mich damit einverstanden, dass die Hotline Zugriff auf die paedML®-Systeme und das pädagogische Netz erhält und dort - *sofern erforderlich* - Änderungen vornehmen darf.

Gleichzeitig erkläre ich mit meiner Unterschrift, dass ich mich über die Höhe der jährlichen Gebühren für die Nutzung des paedML® Support-Paketes sowie die Preise für die Lizenz- und Nutzungsrechte der jeweiligen Herstellerfirmen zur Nutzung der paedML® informiert habe und damit einverstanden bin. Ich bin mit der Weitergabe meiner Daten an die unter www.lmz-bw.de/technische-unterstuetzung.html genannten Herstellerfirmen zur Bearbeitung meiner Bestellung einverstanden.

Ort, Datum Stempel und Unterschrift der Schulleitung

## **Genehmigt durch Schulträger**

Ort, Datum Stempel und Unterschrift des Schulträgers

**\*2** Den Leistungskatalog finden Sie hier auf unserem Portal:

https://www.lmz-bw.de/fileadmi n/user\_upload/Downloads/Han douts/paedML\_Dateien/Leistun gskatalog\_paedML\_2016.pdf

Im Rahmen der Auftragsdatenverarbeitung werden Ihre Daten an Dienstleister weitergegeben. Diese sind von uns vertraglich zur Einhaltung unserer datenschutzrechtlichen Vorgaben verpflichtet.

Die Genehmigung durch den Schulträger ist nur dann erforderlich, wenn Kosten für den Schulträger entstehen (Ang aben zur paedML®-Gebühr)

**\*3** Die paedML® Windows wird

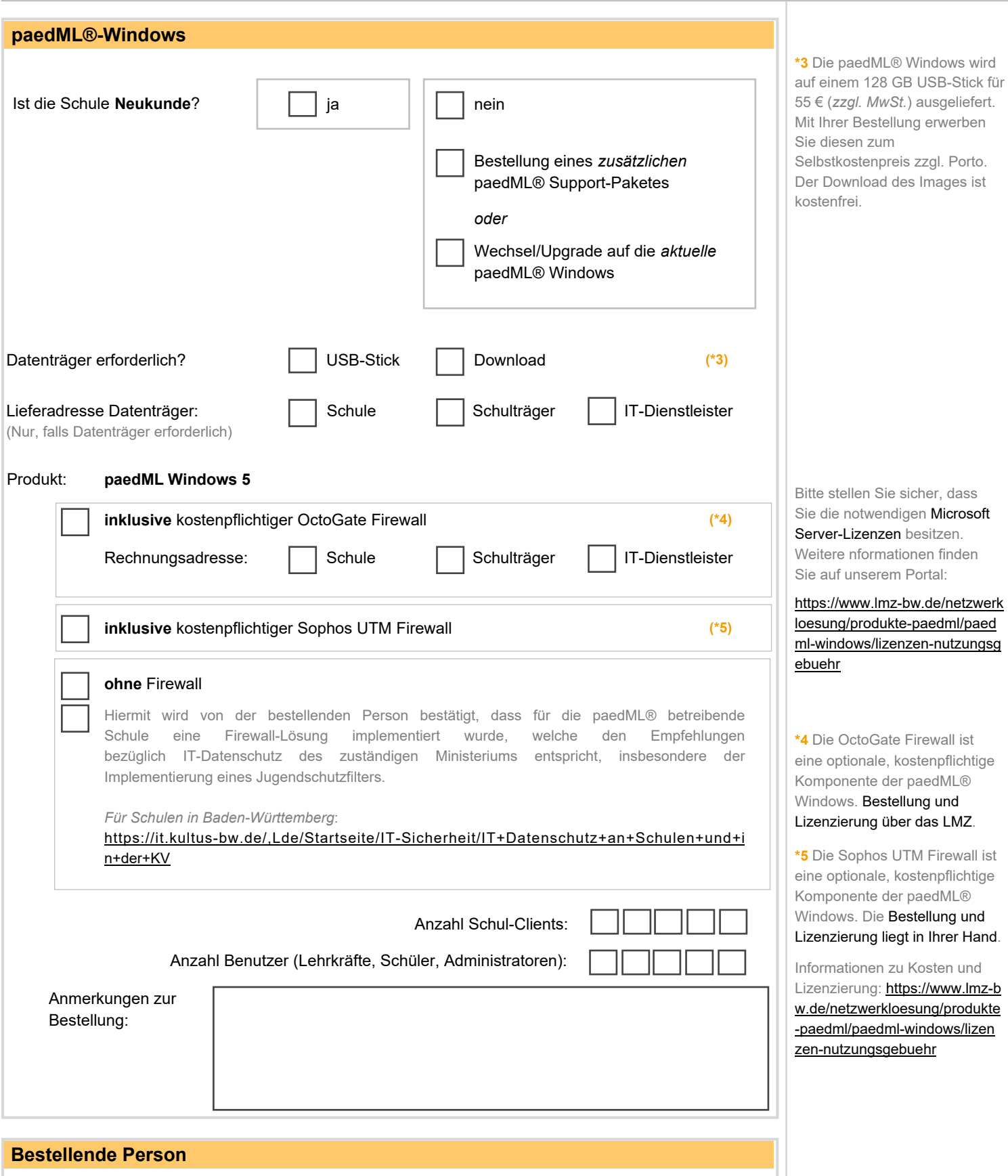

**\*6** Die bestellende Person ist Ansprechpartner für das LMZ für alle Belange bezüglich dieses Bestellvorganges.

**Die OctoGate Firewall ist** 

Die Sophos UTM Firewall ist

**Telefonnummer** 

**(\*6)**

Vor- und Nachname

E-Mail-Adresse

#### **Nutzungsbedingungen**

Das Landesmedienzentrum Baden-Württemberg (LMZ) stellt den Schulen in Baden-Württemberg im Auftrag des Ministeriums für Kultus, Jugend und Sport Baden-Württemb erg und der Kommunalen Landesverbände Baden-Württem berg mit der Software paedML eine Musterlösung für schulische Computernetze in Form einer standardisierten Netzwerkumgebung zur Nutzung zur Verfügung.

Die Software paedML wird in verschiedenen Versionen für die im Anmeldeformular angegebenen Betriebssysteme angeboten.

Beschreibungen der Funktionalitäten und Einsatzumgebung der Software paedML können im Funktionsüberblick unter https://www.lmz-bw.de/paedml/featurefaltblatt für die einzelnen Betriebssysteme eingesehen werden. Die Software paedML wird unter anderem auf Datenträgern ausgeliefert.

Darüber hinaus werden durch das LMZ paedML-Installation spakete (SoN-Softwarepakete), Installationsanleitungen und Dokumentationen für gängige schulische Software von einem passwortgeschgeschützten Server zum Download angeboten.

Mit dem Einsatz der paedML-Software erkennen Sie folgende allgemeine Nutzungsbedingungen an:

**1.** Inhaber der ausschließlichen Nutzungsrechte an der Software paedML in den unterschiedlichen Versionen ist das LMZ.

**1.1** Dies gilt nicht für Softwarekomponenten, die der GPL ( GNU General Public License) Version 2.0 (http://www.gnu.or g/licenses/gpl-2.0.html) oder Version 3.0 (http://www.gnu.org /licenses/gpl) unterliegen. Dies betrifft die Versionen der Software paedML für die verschiedenen Linux-Betriebssyste me. Hier stehen dem LMZ die Nutzungsrechte gemäß der GPL in der jeweils geltenden Version zu. Die Nutzungsrechte werden gemäß den Vorgaben der GPL auf Sie weiter übertragen. Bitte beachten Sie strikt die Regelungen der jeweils einschlägigen GPL. Detaillierte Hinweise finden Sie in der Dokumentation Ihrer paedML-Sof tware-Version.

**1.2** Dies gilt des Weiteren nicht für Komponenten, die in der nachfolgend beschriebenen Weise Bestandteil des Ihnen zur Verfügung gestellten Leistungspaketes sind oder zur vertragsgemäßen Nutzung der Software paedML erforderlich sind: Die Versionen der paedML-Software für die Windows- oder Novell-Betriebssysteme greifen in bestimmten Bereichen auf Funktionalitäten von Softwareund Systemkomponenten dieser Softwareanbieter zu.

In dem Leistungspaket finden Sie zudem Zusatzprodukte von Drittherstellern (z.B. Shareware-Versionen, proprietäre Bootsysteme). Hier ist nicht das LMZ Inhaber der Nutzungsrechte, sondern die Nutzungsrechte stehen Drittherstellern oder Lizenzgebern zu, die Ihnen die Nutzungsrechte auf Basis eines eigenen Lizenzvertrages/Nu tzungsvertrages gegen Entrichtung der jeweiligen Vergütung einräumen. Die erforderlichen Angaben hierzu finden Sie auf https://www.lmz-bw.de/nc/netzwerkloesung/produkte-paedm  $\sqrt{ }$ 

**1.3** Wird der Download von paedML-Installationspaketen ( MSI-Paketen) über den passwortgeschützten Server des LMZ in Anspruch genommen, ist der Besitz der entsprechenden Lizenzen für die Installation und den Einsatz der jeweiligen lizenzbehafteten Software von Drittherstellern erforderlich. Entsprechende Hinweise finden Sie auf dem Download-Server. Auch hier müssen Sie die Nutzungsrechte von den Drittherstellern oder Lizenzgebern direkt erwerben.

**1.4** Die paedML® wird mit lizenzpflichtigen

Softwarepaketen von Drittanbietern ausgeliefert. Hierzu gehört beispielsweise ein virtuelles Windows-System, welches für die Einrichtung und den Betrieb von Windows-R echnern im pädagogischen Netz benötigt wird, sowie auf dem paedML® opsi-Server bereitgestellte Installationspakete für die Installation von Windows® und Anwendungen. Die Lizensierung und Aktivierung dieser Software ist Aufgabe der Schule.

Informationen zur Lizensierung erhalten Sie unter https://ww w.lmz-bw.de/nc/netzwerkloesung/produkte-paedml/.

Die Lizenzbestimmungen der Dritthersteller oder Lizenzgeber sind *unbedingt* zu beachten.

**2.** Das LMZ als Lizenzgeber räumt den jeweiligen Schulen als Lizenznehmer für die Dauer des Vertragsverhältnisses zwischen dem LMZ und den Schulen ein nicht ausschließliches, nicht übertragbares Recht zur vertragsgemäßen Nutzung der paedML-Software (Ziffer 1.1.) begrenzt auf das Netzwerk der einzelnen im Anmeldeformular angegebenen Schule gegen Zahlung der im Anmeldeformular genannten Vergütung ein. Sie sind nicht berechtigt, das Eigentum an den Datenträgern auf einen Dritten zu übertragen oder die Nutzungsrechte an der paedML-Software oder an Teilen dieser Software auf Dritte zu übertragen oder die Software paedML außerhalb der strengen gesetzlichen Ausnahmeregelungen der §§ 69 d und e Urheberrechtsgesetz zu bearbeiten.

Dies gilt nicht für Software-Komponenten, die den Bestimmungen der GPL unterstellt sind (Ziffer 1.1.). Diesbezüglich erfolgt die Übertragung der Nutzungsrechte entsprechend den Bestimmungen der GPL.

**3.** Bitte beachten Sie, dass der Einsatz verschiedener Versionen der paedML-Software den Zugriff auf Softwarekomponenten von Drittherstellern erforderlich macht. Vor Einsatz dieser Programme müssen Sie die Nutzungsrechte von den Drittherstellern durch Abschluss entsprechender Verträge vergütungspflichtig erwerben. Gleiches gilt für den Einsatz zusätzlicher, entsprechend gekennzeichneter Computerprogramme sowie für die paedML-Installationspakete (Ziffern 1.2. und 1.3.).

Das LMZ ist nicht berechtigt, Nutzungsrechte an diesen Programmen einzuräumen. Sollte ein Dritthersteller oder Lizenzgeber das LMZ davon in Kenntnis setzen, dass Sie das Programm benutzen, ohne über die hierzu erforderlichen Nutzungsrechte zu verfügen, oder dass Sie in sonstiger Weise gegen wesentliche Pflichten des Vertrages mit dem Dritthersteller oder Lizenzgeber verstoßen, stellt dies einen wichtigen Grund dar, der das LMZ berechtigt, den Vertrag über die Nutzung der paedML-Software außerordentlich zu kündigen. Wir werden Sie schriftlich, per Fax oder E-Mail von der Mitteilung des Drittherstellers in Kenntnis setzen und eine Frist zur Abhilfe von zwei Wochen ab Versand setzen.

Sollten Sie uns innerhalb dieser Frist nicht nachweisen, dass der Vertragsverstoß beendet ist oder Sie sich vertragsgetreu verhalten, sind wir zur außerordentlichen fristlosen Kündigung des Vertrages über die Nutzung der Software paedML berechtigt und hierzu auch von Seiten der Dritthersteller vertraglich verpflichtet. Bei Vertragsverstößen gegenüber Drittherstellern und Lizenzgebern können Sie sich diesen gegenüber schadensersatzpflichtig machen.

**4.** Die ausschließlichen Nutzungsrechte an der Dokumentation, sämtlichen Installationsbeschreibungen und sonstigen Schulungsunterlagen zur paedML-Software sei es in gedruckter, sei es in elektronischer Form - liegen beim LMZ. Jegliche Nutzung, die über den bestimmungsgemäßen Gebrauch hinausgeht, insbesondere die Vervielfältigung, Verbreitung, öffentliche Zugänglichmachung, Ausstellung, sonstige Veröffentlichung und die Übertragung von Rechten auf Dritte bedarf der vorherigen schriftlichen Zustimmung des LMZ.

Handhabung kann zu einer Einschränkung der Lauf- und Leistungsfähigkeit sowie der zweckentsprechenden Nutzung der Software paedML und damit zur Einschränkung oder zum Ausschluss der gesetzlichen Mängelhaftung führen.

**6.** Der Vertrag über die Nutzung der Software paedML beginnt mit Zugang des unterzeichneten Anmeldeformulars paedML beim LMZ und hat eine Laufzeit bis zum Ende des Kalenderjahres. Er verlängert sich jeweils automatisch um 12 Monate. Es sei denn, die Schule oder der Schulträger teilt dem LMZ bis spätestens 15. Dezember des jeweils laufenden Kalenderjahres mit, dass die paedML® künftig nicht mehr genutzt wird. Das Recht zur außerordentlichen Kündigung bleibt unberührt. So ist das LMZ zur außerordentlichen Kündigung aus wichtigem Grund berechtigt, wenn der Verzug mit der Zahlung der Vergütung für das Support-Paket nach einmaliger Mahnung mit Nachfristsetzung von zwei Wochen ab Versand der Mahnung vorliegt. Die Kündigung bedarf stets der Schriftform. Das Jahresentgelt wird jeweils im ersten Quartal automatisch fällig.

**7.** Bei Beendigung des Vertrages erlöschen die Nutzungsrechte mit sofortiger Wirkung. Übersandte Datenträger können vom LMZ zurückgefordert werden. Außerdem ist das LMZ nicht mehr zur Erbringung der weiteren Dienstleistungen im Rahmen der Support-Pakete verpflichtet.

**8.** Sind oder werden Bestimmungen dieses Vertrages unwirksam oder undurchführbar, bleibt die Wirksamkeit der übrigen Bestimmungen hiervon unberührt. Die Parteien sind in einem derartigen Fall verpflichtet, an der Schaffung wirksamer oder durchführbarer Bestimmungen mitzuwirken, die dem Sinn und Zweck der zu ersetzenden unwirksamen oder undurchführbaren Bestimmungen wirtschaftlich möglichst nahe kommen.

**9.** Ausschließlicher Gerichtsstand, soweit dies gesetzlich zulässig ist, für sämtliche Streitigkeiten aus und im Zusammenhang mit dieser Vereinbarung und ihrer Durchführung, ist Stuttgart.